Holzsager Technology Services, LLC P.O. Box 535 Fair Lawn, NJ 07410-0535 (201) 797-5050 info@tech4now.com

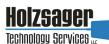

Volume 11, Issue 5

May 2019

### **Celebrating** over SEVENTEEN YEARS of Service and Satisfied **Customers!**

"As a business

owner, you don't

have time to

waste on

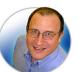

technical and operational issues. That's where we shine! Call us and put an end to your IT problems finally and forever!" Fred Holzsager, **IT Director** Holzsager Technology Services and **Publisher of** The Tech Insighter

### **Inside This Issue**

| Prolong Laptop Battery Life | 2 |
|-----------------------------|---|
| Quotations                  | 2 |
| Track Android Data Use      | 3 |
| Bird Trivia                 | 3 |
| Learn About PII Protect     | 3 |
| The Lighter Side            | 4 |
| 5 Reasons to Choose VoIP    | 4 |

### **Snapple Real Fact # 413**

T-Rex's closest living relative is the chicken. GO GREEN: To help save a tree, please send us an e-mail to request electronic delivery. Kindly submit your request to subscribe@tech4now.com

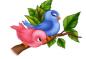

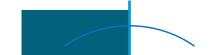

# **The Tech Insighter**

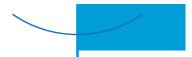

"Insightful Tips To Make Your Business Run Faster, Easier and Be More Profitable"

### How To Detect if Your PC is Infected

With the rise of online commerce and banking, To check what caused your last BSOD, go to cybercrime has evolved. Viruses sneak into PCs to steal passwords, financial and other personal information to be sold on the black market

for profit. Here are some signs that may indicate your PC is infected.

### **Slow Computer**

Are your operating systems and programs slow to start up? Is your data bandwidth suspiciously slow? If so, your computer may potentially have a virus. First though, you should rule out other causes including running out of RAM, lack of space on your hard drive, or even damaged hardware. If none of those are the reason, then malware may have infected your device.

### Blue Screen of Death (BSOD)

If your PC crashes regularly, it's usually either a technical problem with your system or a malware infection. You might not have installed the latest drivers for your device or the programs you're running could possibly be incompatible with your hardware. If none of these problems are apparent in your PC, then a virus could be causing your crashes.

Control Panel > System and Security > Administrative Tools > Event Viewer and select Windows Logs. Those marked with "error" are your

recorded crashes. For troubleshooting

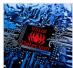

solutions, consult forums or your IT department to figure out what to do next.

### Lack of Storage Space

There are several types of malware that can corrupt the files saved on your computer. Most tend to fill up your hard drive with suspicious files. Ransomware, for example, is a notorious type of malware that denies you access to your data until you pay a so-called ransom. If you find any unknown programs that you have never installed before, notify IT personnel in person immediately (do not email them) and have them handle the situation for you. Your device might not be the only one in your network that is infected with suspicious programs.

Suspicious Modem and Hard Drive Activity Combined with the other warning signs, if your hard disk is working while no programs are

(Continued on page 2)

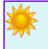

### "We Love Referrals" 2019 Offer

### Keeping with the spirit of helping others, if you refer a business to us and they become our customer, we will donate \$100 to your favorite charity.

At Holzsager Technology Services, we believe that referrals are the greatest form of flattery. By recommending your partners, associates, or professional contacts, you can help them enjoy worry-free IT and support a worthy cause of your choice!

For more information, please see our website at www.tech4now.com/we-love-referrals, contact us by phone at 201-797-5050 or email us at info@tech4now.com .

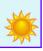

Page 2

# Quotations

"It does not do to dwell on dreams and forget to live."

### J.K. Rowling

"It is our collective and individual responsibility...to preserve and tend to the world in which we all live."

#### Dalai Lama

"Take time to be kind and to say 'thank you'."

### **Zig Ziglar**

"Children learn more from what you are than what you teach."

### W.E.B. Du Bois

"Our similarities bring us to a common ground; our differences allow us to be fascinated by each other."

### **Tom Robbins**

"Those who cannot change their minds cannot change anything."

**George Bernard Shaw** 

### **Read Fred's Book!**

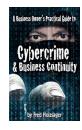

If you would like to have us speak to your organization and give away some free copies to attendees, give us a call. For more details on the contents and how to get your own copy, please visit our special web page at www.tech4now.com/cybercrime

"We make all of your computer problems go away without the cost of a full-time I.T. staff"

Ask us about our fixed price services HTS Insight Hassle-Free Agreements-Computer Support at a flat monthly fee you can budget for just like rent!

### How To Detect if Your PC is Infected

#### (Continued from page 1)

currently running or if you notice that your external modem is always lit, then you should scan your computer for viruses.

### Pop-ups, Websites, Toolbars, and Other **Unwanted Programs**

Pop-ups come from clicking on suspicious pages, such as those where users are asked to answer survey questions to access a website's service or install free applications. Refrain from clicking and just close them instead. Run malware scans and update your browsers.

Downloading free applications can inject malware into your device. It's easy to just skim over the terms and conditions page and repeatedly press next. This is where they get you. In the process, you might have agreed to accepting a new default browser and opening unwanted websites and or programs filled with viruses. Be

cautious when downloading something for free.

### You're Sending Out Spam

If your friends are telling you that you've been sending them suspicious messages and links over social media or email, you might be a victim of spyware. Warn your friends not to open anything that appears to be spam and

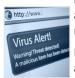

make sure to reset your passwords across all your devices and enable multifactor authentication.

Knowing how malicious software affects your computer can help you take the necessary precautions

and steps to rectify the situation as soon as possible. Regardless of whether or not your system has experienced these symptoms, it's always smart to perform regular malware scans to ensure your business is safe. To find out more about malware and IT security, contact us today at (201) 797-5050 or www.tech4now.com.

### **Prolong Laptop Battery Life With These Tricks**

More people use laptops to do work on the go, making long battery life a major priority. These useful tips will make sure that your laptop's battery will last longer.

damage it.

battery.

the battery's capacity.

What Else Can Degrade Your Battery

Some Truths About Your Laptop Battery

Batteries in many modern devices are lithium-

based - either lithium-ion or lithium-polymer

Leaving your battery completely drained will

• Batteries have limited lifespans. No matter

time you charge it. As time passes, the ions

will no longer be able to flow efficiently from

the anode to the cathode, thereby reducing

Besides being naturally prone to deterioration,

normal voltages, which happens when you keep

though a modern laptop battery cannot be over-

Both extremely high temperatures (above 70°F)

reduce battery capacity and damage its compo-

your battery can degrade due to higher-than-

your battery fully charged at all times. Even

charged, doing so will stress and harm your

and low temperatures (32-41°F) can also

 and users must take note of the following guidelines for proper battery maintenance:

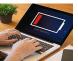

nents. Another factor is physical damage. Remember that batteries are made up of sensitive materials, and sustaining a shock from a fall, etc. can damage them.

### How to Prolong Your Battery Life

Now that you know some facts about your laptop battery, it's time to learn how to delay its demise:

- Never leave your battery completely drained.
- Don't expose your battery to extremely high or low temperatures.
- If possible, charge your battery at a lower voltage.
- what you do, yours will age from the very first If you need to use your laptop for a long period of time while plugged into a power source, it's better to remove the battery. This is because a plugged-in laptop generates more heat that will damage your battery.
  - When you need to store your battery for a few weeks, you should recharge your battery to 40% and remove it from your laptop for storage.

These are just a few tips on extending the life of your hardware. There are many more ways you can maximize your hardware efficiency and extend its longevity. Contact us today at (201) 797–5050 or www.tech4now.com to find out more!

### Trivial Matters

With spring finally hear, the sound of chirping birds • Pigeons were used to deliver important messagis everywhere. Ever wonder about this amazingly diverse creature? With over 10,000 species, our fine feathered friends inhabit almost every inch of the planet.

 Ravens are great at mimicking human speech and sounds.

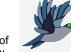

- Ostriches have the largest eyes of any land animal. They are actually bigger than their brains.
- Ostriches are also the largest bird and the fastest
  Hummingbirds are the only animals that can fly animal on two legs.
- Owls devour their prey whole.
- Some ducks sleep with one eye open.
- Most hummingbirds weigh less than a nickel.
- Around 20% of bird species migrate long distances every year.
- Parrots can learn to say hundreds of words.

# Quick Tech Productivity Pointers

### Android Tip: Track Your Data Use

Do you have mobile data limitations? If you want to avoid paying overage fees or suffering from slow connection speeds, you need to monitor how much data you're using. Check out these tips for monitoring your mobile data usage so you can stretch it further.

### Tip #1: Turn off or limit your mobile data consumption

Wi-Fi is one of the easiest ways to reduce data consumption and networks are everywhere nowadays. Even malls and shopping centers often offer free Wi-Fi. However, there is always the chance that you may lose your connection and switch to a data network without knowing.

Consider preempting this issue by disabling mobile data entirely. Just open your Android's Settings app and search for the menu that contains your mobile data configurations. From there

you can turn off data entirely or set data limitations based on your service plan's allowance.

### Tip #2: Limit Background Data

Even if you don't realize it, many of your apps use data while your Android device is locked. They keep running in the background and their data usage can take significant chunks out of your monthly allowance. To limit the use of background data:

- Open your Android's Settings app.
- Select the Apps menu (the name varies based on the device manufacturer; look for the

- es, including the outcome of the early Olympic games and military information as recently as in World War II.
- The average canary has about 2,200 feathers.
- There are more chickens in the world than people.
- The average hen will lay 227 eggs a year.
- "Eat like a bird?" Many birds eat twice their weight a day.
- backwards.
- A flamingo can eat only when its head is upside down.
- The most dangerous bird in the world is the Cassowary. With one kick it can kill its enemy.
- The world's only wingless bird is the kiwi of New Zealand.

• Tap on an app that you don't want to use

The apps menu provides lots of information

about how much data various apps are using,

you don't use this menu to configure back-

Tip #3: Use Chrome's Data Compression

ground data allowances, it's a great place to

All Android devices have the Google Chrome

web browser installed right out of the box.

both in the foreground and background. Even if

Select Restrict app background data.

menu that lists all your apps).

background data.

learn about data hogs.

**PIIPROTECT** 

### Are You Protected From A Data Breach?

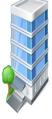

Think cybercriminals only target the big companies?

More than 75% of data breaches target small and medium sized businesses.

We can help you with the following:

1. TRAIN YOUR EMPLOYEES Train your employees to help protect your sensitive data.

2. PROTECT YOUR NETWORK Protect your network with VPN's, firewalls, vulnerability scans, penetration testing, etc.

### SECURE YOUR DEVICES

Identify, track, and secure (encrypt) your employee's devices—smartphones, USB drives, tablets and laptops.

4. SECURE PHYSICAL SPACE Track and log visitors, limit access with locked doors.

#### 5. CREATE CLEAR POLICIES Create clear and concise written policies on the use and

disposal of sensitive data. 6. WHERE'S YOUR DATA?

Locate, understand, and limit where all of your sensitive data resides.

#### PROPER DISPOSAL 7. PROCEDURES

Ensure that you have the proper procedures and documents in place to dispose of any devices, equipment, and paper records.

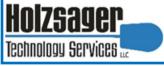

LET US HELP YOU PROTECT YOUR BUSINESS AND DATA.

**CONDUCT A** SECURITY RISK ASSESSMENT **TO UNDERSTAND** YOUR RISKS.

#### **CONDUCT A DARK WEB ASSESSMENT** TO SEE IF YOUR PASSWORDS **MAY HAVE BEEN** COMPROMISED

Contact us at (201) 797-5050 or www.tech4now.com/ pii-protect

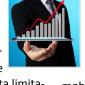

keep in mind that Chrome has some of the best data-saving features. For example, when data compression is enabled, the websites you visit are sent to Google's servers to ensure they are optimized for

Before you consider trying another browser,

mobile devices and unnecessary information is removed.

To turn this feature on, open the Chrome app, tap the button with three horizontal dots in the upper right corner, then select Settings, followed by Data Saver, and toggle the On switch. Google claims this can save up to 60% of data usage in the browser and that it detects malicious websites and harmful content.

To learn more ways to save data and protect yourself, contact us today at (201) 797-5050 or www.tech4now.com.

Holzsager Technology Services, LLC P.O. Box 535 Fair Lawn, NJ 07410-0535 (201) 797-5050 info@tech4now.com

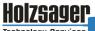

Technology Services 🔤

### Celebrating over SEVENTEEN YEARS of Service and Satisfied Customers!

IT Solutions for YOUR Business!

### Feedback & Suggestions...

Is there a topic or feature you would like to include in a future issue? Opinions and feedback are welcome and encouraged. Please send us an e-mail or call our direct line.

> E-mail: info@tech4now.com Phone: (201) 797-5050

### 5 Reasons To Choose A Hosted VoIP Phone System

- **1. COST SAVINGS**
- 2. ANSWER CALLS ANYWHERE
- **3. ON-DEMAND SCALABILITY**
- 4. WORLD-CLASS FEATURES

5. ENHANCED PRODUCTIVITY

As a small business, you need every advantage to be as efficient and productive as possible. Holzsager Technology Services is proud to provide our clients with a costeffective, feature-rich, world-class phone system that is easy to use and sure to enhance your business productivity.

#### For more information order our:

FREE REPORT "The Ultimate Guide to Choosing the RIGHT VOIP Phone System"

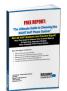

Contact us at (201) 797-5050 or www.tech4now.com/services/voip-phones

> Holzsager Technology Services

### Services We Offer:

- ✓ Hassle-Free IT powered by HTS Insight Managed Services
- General Network Repair and Troubleshooting
- ✓ Onsite and Offsite Backup
- ✓ Disaster Recovery and Planning
- ✓ Virus Protection & Removal
- ✓ Network Security and Online Employee Security Training
- ✓ Mobile and Hosted "Cloud" Computing
- ✓ E-mail & Internet Solutions
- ✓ Wireless Networking
- ✓ Spam Filtering and E-mail Archiving Solutions
- ✓ Storage Solutions and File Sharing
- ✓ System Audits, Network Documentation, and Dark Web Scans
- ✓ Voice over IP phone systems

# "We make all of your computer problems go away without the cost of a full-time I.T. staff"

Ask us about our fixed price service agreements—Computer support at a flat monthly fee you can budget for just like rent!

"Your breadth of experience and speed to resolution helps us keep our business strong and current. The way we see you is not as an IT computer guy, but as a proven Trusted Business Advisor." —Nabil Ishac, Architect & Owner, Ishac Design Architects

May 2019

# The Lighter Side...

### **Recruiting Your Employees**

Put about 100 bricks in no particular order in a closed room with an open window. Then send 2 or 3 candidates in the room and close the door. Leave them alone and come back after 1 hour and then analyze the situation:

- If they are counting the bricks: Put them in the Accounting Department.
- If they are re-counting them: Put the in Auditing.
- If they have messed up the whole place with the bricks: Put them in Engineering.
- If they are arranging the bricks in some strange order: Put them in Planning.
- If they are throwing the bricks at each other: Put them in Operations.
- If they have broken the bricks into pieces: Put them in Information Technology.
- If they are sitting idle: Put them in Human Resources.
- If they say they have tried different combinations, yet not a single brick has been moved: Put them in Sales.
- If they have already left for the day: Put them in Marketing.
- If they are staring out of the window: Put them on Strategic Planning.

For Entertainment Purposes ONL4!

- If they are searching for defects: Put them in Quality Control.
- And then, last, but not least: If they are talking to each other and not a single brick has been moved: Congratulate them, and put them in Top Management!

### Computer Industry Acronyms

PCMCIA - People Can't Memorize Computer Industry Acronyms WWW - World Wide Wait COBOL - Completely Obsolete Business Oriented Language WINDOWS - Will Install Needless Data On Whole System

DOS - Defective Operating System

OS/2 - Obsolete Soon 2

IBM - I Blame Microsoft

Yahoo - You Always Have Other Options

### One Liners

- As long as there are tests, there will be prayer in schools.
- A bank is a place that will lend you money, if you can prove that you don't need it.
- IRS: We've got what it takes to take what you've got.
- A bargain is something you don't need at a price you can't resist.

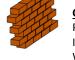